# MUSQL

Запросы к базе данных

Сформировать первоначальные навыки составления запросов в языке программирования SQL, уметь их записывать в программном редакторе, знать синтаксис операторов.

ЦЕЛЬ

#### Ключевые слова

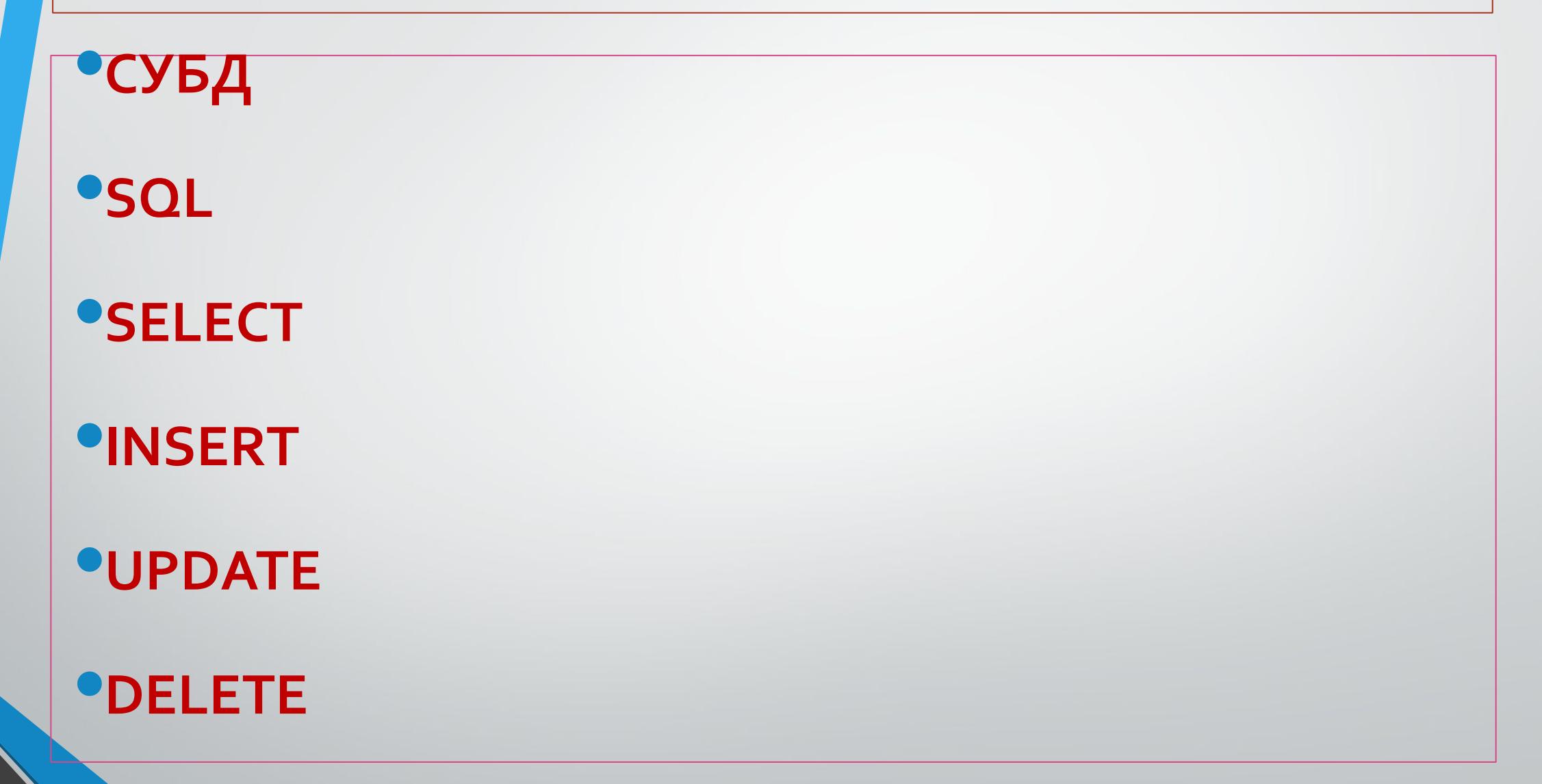

# Что такое база данных SQL?

SQL (Structured Query Language - «Структурированный язык запросов») универсальный компьютерный язык, применяемый для создания, модификации и управления данными в реляционных базах данных

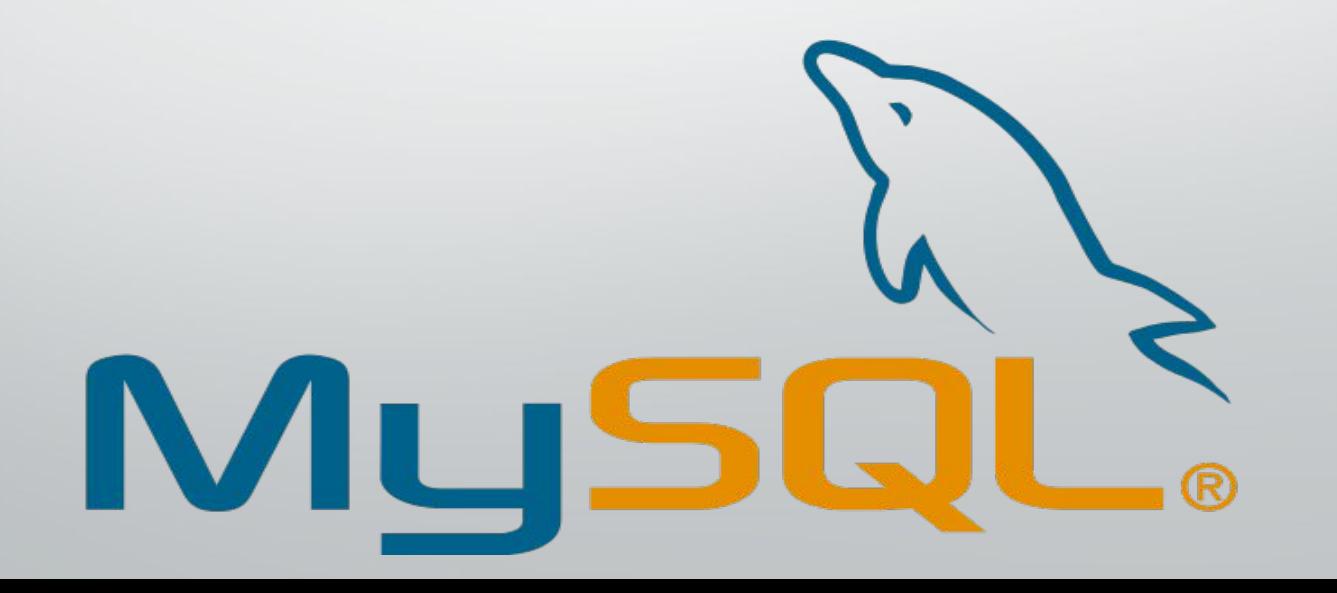

*SQL – структурированный язык запросов, предназначенный для работы с БД реляционного типа.*

*SQL является интерактивным языком запросов, который обеспечивает пользователю быстрый доступ к данным.*

*SQL является также языком программирования баз данных. Программисты могут вставить SQL-запросы в свои программы, чтобы получить доступ к базам данных*

*SQL – язык распределения базы данных, служит для распределения данных взаимодействующих систем, для распределенной обработки баз данных*

## $\Phi$ ункции языка SQL:

- Организация данных создание и изменение структуры баз данных
- $\bullet$   $Y$ *menue dannux*
- Обработка данных удаление, добавление и корректировка данных
- Управление доступа к данным предоставление привилегий (ограничение возможностей) пользователю для чтения и изменения  $\partial$ *a* $H$ *hblx*
- Совместное использование данных-координация общего пользования данных многими пользователями
- Целостность данных защита данных от разрушения при сбое системы или других обстоятельствах

#### Типы запросов данных

Есть четыре основных типа запросов данных в SQL, которые относятся к так называемому языку манипулирования **данными** (Data Manipulation Language или DML):

• **SELECT** – выбрать строки из таблиц;

• **INSERT** – добавить строки в таблицу;

• **UPDATE** – изменить строки в таблице;

• **DELETE** – удалить строки в таблице;

Каждый из этих запросов имеет различные операторы и функции, которые используются для того, чтобы произвести какие-то действия с данными. Запрос SELECT имеет самое большое количество опций.

## **Microsoft SQL Server**

• Microsoft SQL Server — система управления реляционными базами данных (РСУБД), разработанная корпорацией Microsoft. Основной используемый язык запросов — Transact-SQL, создан совместно Microsoftи Sybase. Transact-SQL является реализацией стандарта ANSI/ISO по структурированному языку запросов (SQL) с

расширениями.

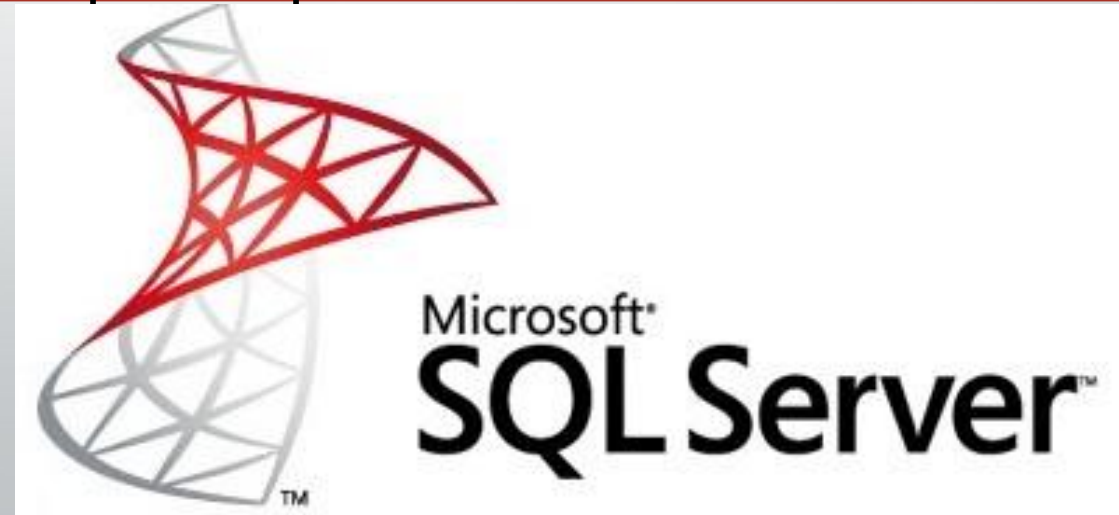

## Использование запроса SELECT для выборки нужных данных

Чтобы получить информацию, хранящуюся в базе данных используется запрос SELECT. Базовое действие этого запроса ограничено одной таблицей, хотя существуют конструкции, обеспечивающие выборку с нескольких таблиц одновременно. Для того, чтобы получить все строки данных для специфических столбцов, используется запрос такого вида:

SELECT column1, column2 FROM table\_name;

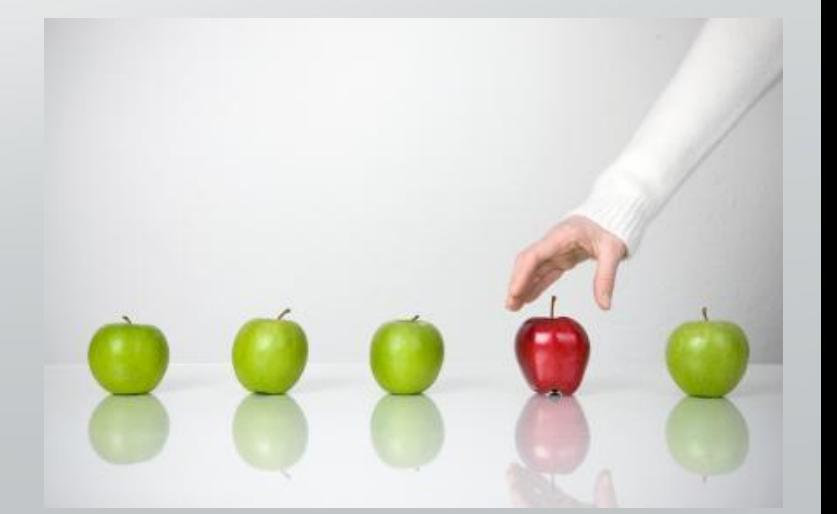

#### **ЗАДАНИЕ 1.**  ЗАПИСАТЬ ЗАПРОС ВЫБИРАЮЩИЙ ИЗ ДАННОЙ ТАБЛИЦЫ СТОЛБЦЫ «ФИО» И «ГОРОД»

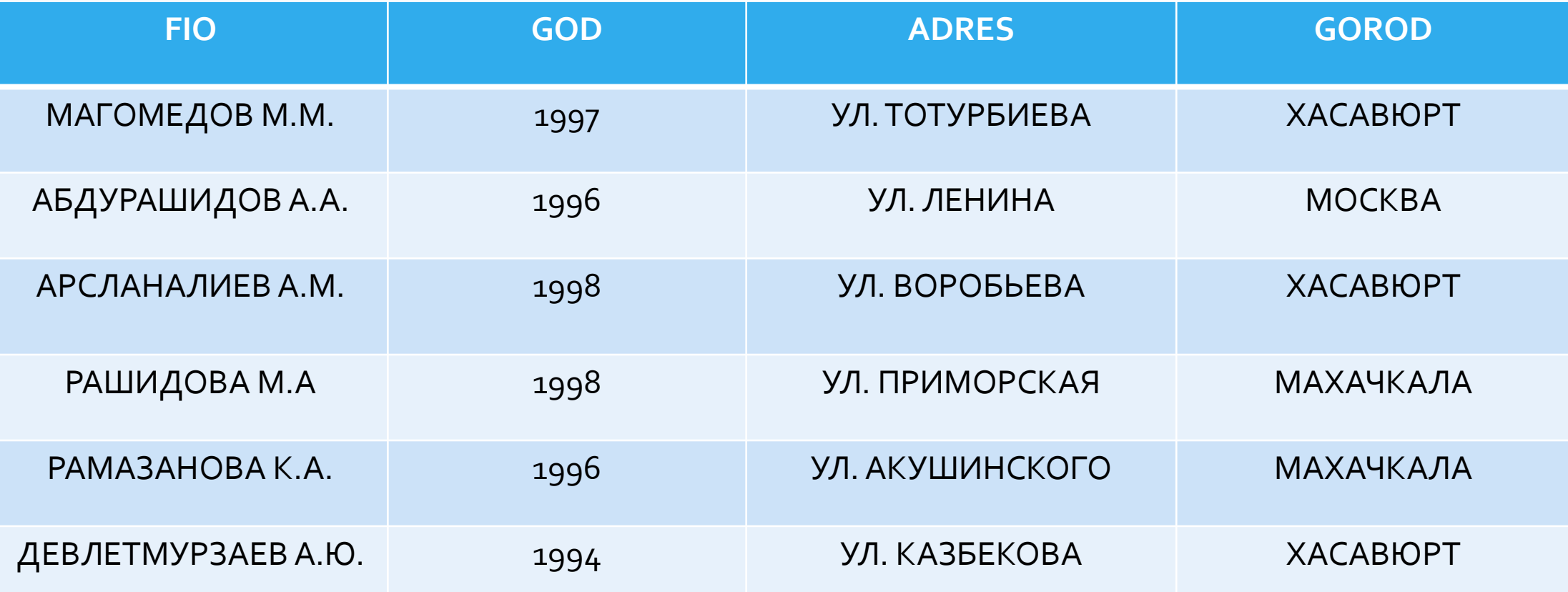

Также, можно получить все столбцы из таблицы, используя подстановочный знак «\*»:

SELECT \* FROM table\_name;

Это может быть полезно в том случае, когда вы собираетесь выбрать данные с определенным условием WHERE. Следующий запрос возвратит все столбцы со всех строк, где «column1» содержит значение «3»: SELECT \* FROM table\_name WHERE column1=3;

#### **ЗАДАНИЕ 2.**  ЗАПИСАТЬ ЗАПРОС ВЫБИРАЮЩИЙ ИЗ ДАННОЙ ТАБЛИЦЫ ВСЕ СТОЛБЦЫ, ГДЕ «ГОД РОЖДЕНИЯ» ИМЕЕТ ЗНАЧЕНИЕ 1998

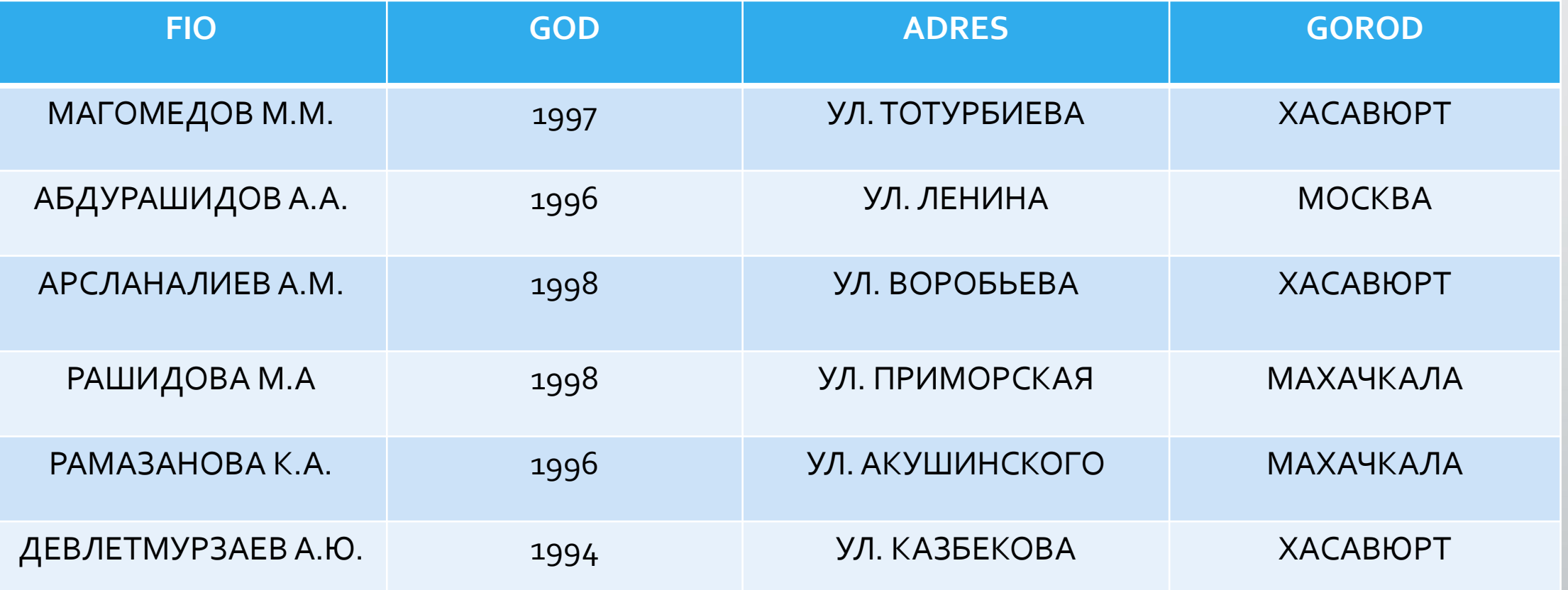

Кроме «=» (равно), существуют следующие условные операторы:

- $=$   $P$ авно
- $\left\langle \right\rangle$  He равно
- > Больше
- < Меньше
- $>=$  Больше или равно
- <= Меньше или равно

Дополнительно можно использовать условия BITWEEN и LIKE для сравнения с условием WHERE, а так же комбинации операторов AND и OR.

**SELECT \* FROM table\_name WHERE ((Age >= 18) AND (LastName BETWEEN 'Иванов' AND 'Сидоров')) OR Company LIKE '%Motorola%';**

Что в переводе на русский язык означает: выбрать все столбцы из таблицы table\_name, где значение столбца age больше или равно 18, а также значение столбца LastName находится в алфавитном промежутке от Иванов до Сидоров включительно, или же значением столбца Company является Motorola

#### **ЗАДАНИЕ 2.**

ЗАПИСАТЬ ЗАПРОС ВЫБИРАЮЩИЙ ИЗ ДАННОЙ ТАБЛИЦЫ ВСЕ СТОЛБЦЫ, ГДЕ «ГОД РОЖДЕНИЯ» ИМЕЕТ ЗНАЧЕНИЕ 1998 И «ГОРОД» ИМЕЕТ ЗНАЧЕНИЕ ХАСАВЮРТ ИЛИ МАХАЧКАЛА

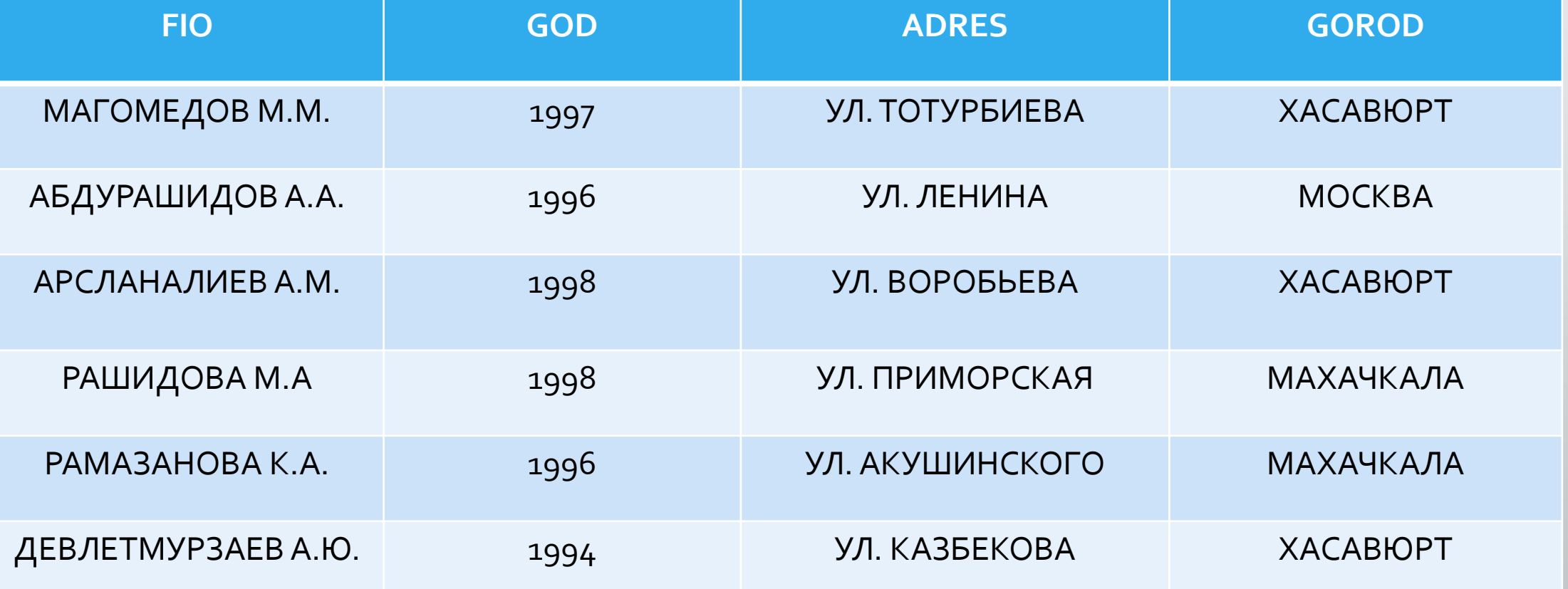

## Использование запроса INSERT для вставки новых данных

Запрос **INSERT** используется для создания новой строки данных. Для обновления уже существующих данных или пустых полей строки нужно использовать ЗАПРОС **UPDATE.** 

Примерный синтаксис запроса INSERT:

**INSERT INTO table\_name (column1, column2, column3) VALUES ('data1', 'data2', 'data3');**

#### **ЗАДАНИЕ 2.**

#### ЗАПИСАТЬ ЗАПРОС ЗАПИСЫВАЮЩИЙ В ДАННУЮ ТАБЛИЦУ НОВОГО ПОЛЬЗОВАТЕЛЯ

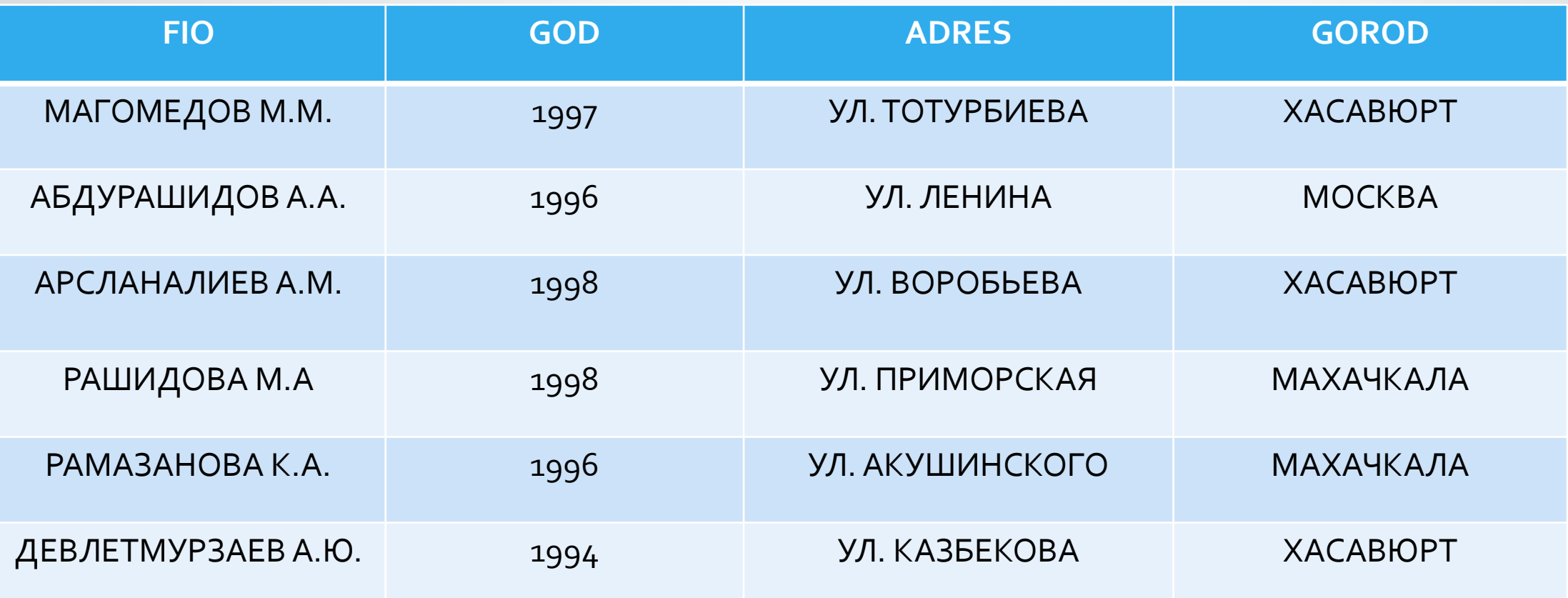

Если вы собираетесь вставлять все значения в порядке, в котором находятся столбцы таблицы, то можно и не указывать имена столбцов, хотя для удобочитаемости это предпочтительнее. Кроме того, если вы перечисляете столбцы, необязательно указывать их по порядку нахождения в базе данных, пока значения, которые вы вводите, соответсвуют этому порядку. Вы не должны перечислять столбцы, в которые не вводится информация

## Запрос UPDATE и условие WHERE

**UPDATE** используется для того, чтобы изменить существующие значения или освободить поле в строке, поэтому новые значения должны соответствовать существующему типу данных и обеспечивать приемлемые значения. Если вы не хотите изменить значения во всех строках, то нужно использовать условие WHERE.

UPDATE table\_name SET column1 = 'data1', column2 = 'data2' WHERE column3 = 'data3';

#### **ЗАДАНИЕ 2.**

ЗАПИСАТЬ ЗАПРОС МЕНЯЮЩИЙ ФАМИЛИЮ МАГОМЕДОВА М.М. НА ИБРАГИМОВА А.А, А ТАКЖЕ МЕНЯЮЩИЙ ГОД ЕГО РОЖДЕНИЯ С 1997 НА 1995

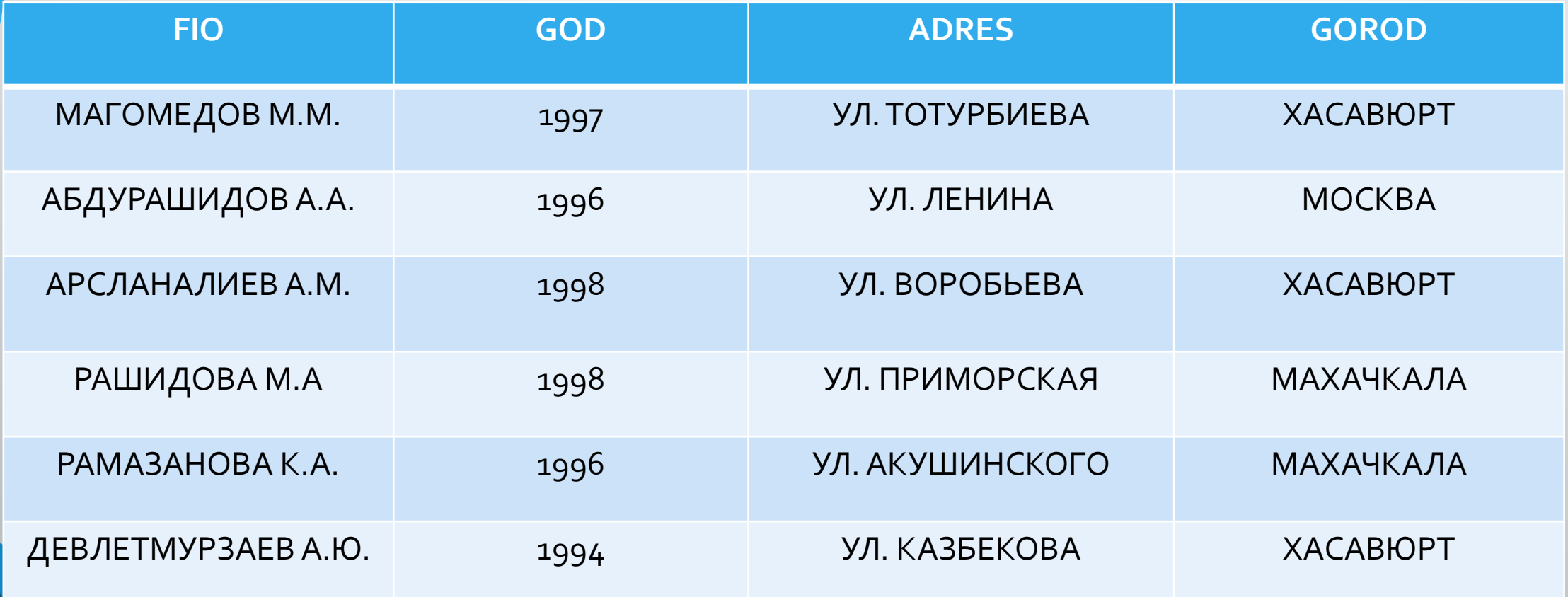

Вы можете использовать WHERE для любого столбца, включая тот, который хотите изменить. Это используется когда необходимо заменить одно определенное значение на другое. **UPDATE table\_name SET FirstName = 'Василий' WHERE FirstName = 'Василий' AND LastName = 'Пупкин';**

Будьте осторожны! Запрос DELETE удаляет целые строки

Запрос DELETE полностью удаляет строку из базы данных. Если вы хотите удалить одно единственное поле, то нужно использовать запрос UPDATE и установить для этого поля значение, которое будет являться аналогом NULL в вашей программе. Будьте внимательны, и ограничивайте ваш запрос DELETE условием WHERE, иначе вы можете потерять все содержимое таблицы.

**DELETE FROM table\_name WHERE column1 = 'data1';**

### **ЗАДАНИЕ 2.**  ЗАПИСАТЬ ЗАПРОС удаляющий из данной БД первую строку

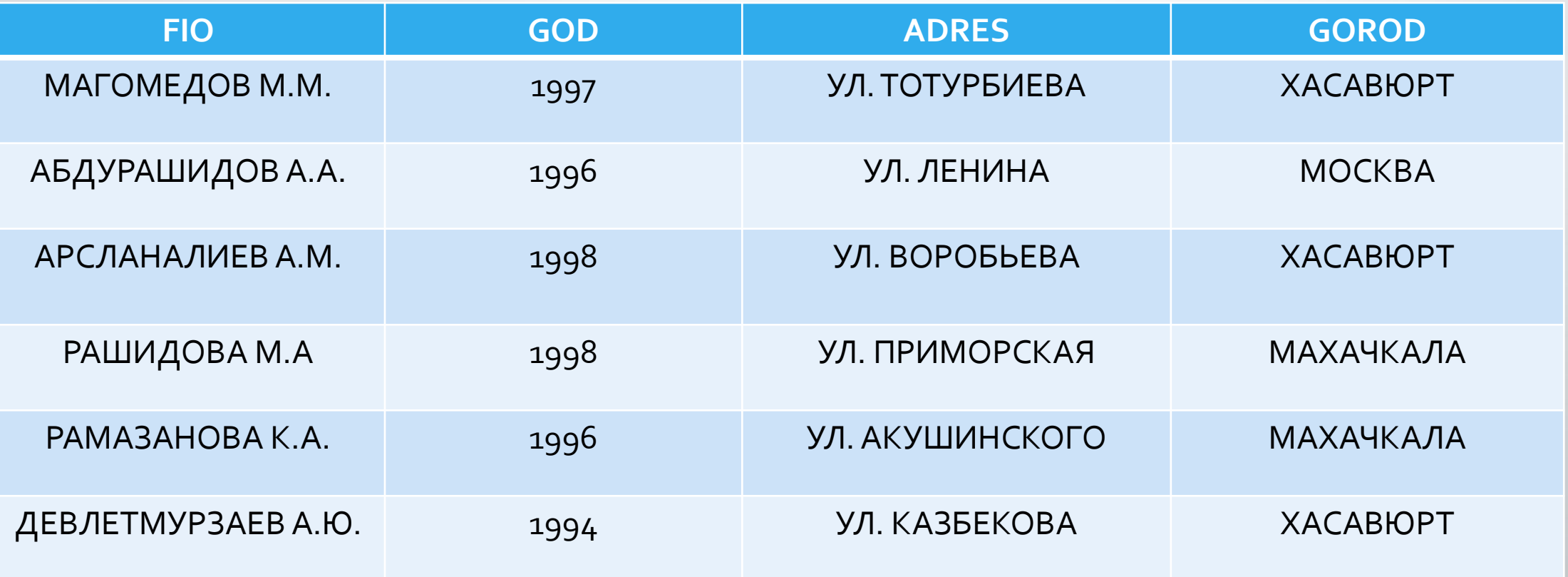

#### • ОПЕРЕЖАЮЩЕЕ ДОМАШНЕЕ ЗАДАНИЕ

## «Язык гипертекстовой разметки HTML»

#### Интернет-ресурсы

http://for-schoolboy.ru/Struktura-programmyi-na-yazyike-Paskal-543. html

#### Литературные источники

1. Семакин И.Г. Основы алгоритмизации и программирования Практикум ИЦ «Академия».

1. Семакин И.Г. Основы алгоритмизации и программирования ИЦ «Академия». 2015

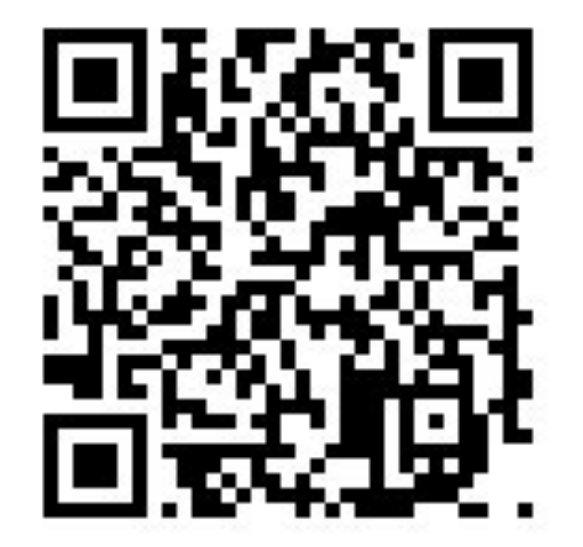